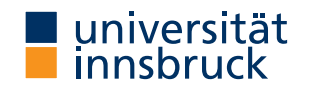

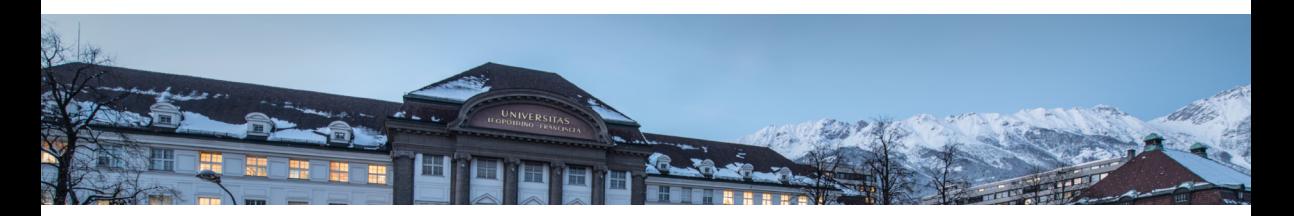

Program Analysis

Georg Moser

<cbr.uibk.ac.at>

# Summary of Last Lecture

# **Definition (type and effect system)**

a type and effect system is conceivable as a combination of a

- **•** effect system
- **•** annotated type system

in an effect system we have judgements of the form  $\mathsf{S} \colon \Sigma \stackrel{\phi}{\to} \Sigma$ 

where  $\phi$  represents the effect of the execution of S; in an annotated type system we have

$$
S\colon \Sigma_1\to \Sigma_2
$$

describing that state properties have been transformed

# Data Flow Analysis

# **Definition (initial and final labels)**

we define mappings init: **Stmt**  $\rightarrow$  Lab and final: **Stmt**  $\rightarrow$   $\mathcal{P}($ **Lab**) as follows

init $([x := a]^{\ell})$  $)$   $=$   $\ell$  final([x := a]<sup> $\ell$ </sup>)  $=$  { $\ell$ }

$$
init([skip]^{\ell}) = \ell \qquad \qquad final([skip]^{\ell}) = \{\ell\}
$$

$$
init(S_1; S_2) = init(S_1) \qquad \qquad final(S_1; S_2) = final(S_2)
$$

 $\text{init}(\textbf{if}~[b]^\ell \textbf{ then } S_1 \textbf{ else } S_2) \;\; = \ell \quad \text{final}(\textbf{if}~[b]^\ell \textbf{ then } S_1 \textbf{ else } S_2) \;\; = \text{final}(S_1) \cup \text{final}(S_2)$ 

 $init(\textbf{while})[b]^\ell \textbf{do} S$  =  $\ell$  $\ell$  **do** S) =  $\ell$  final(**while**)[b]<sup> $\ell$ </sup> **do** S) = { $\ell$ }

## **Definition (blocks)**

we define the mapping blocks: **Stmt**  $\rightarrow$   $\mathcal{P}(\text{Blocks})$  as follows blocks $([x := a]^{\ell}) = \{[x := a]^{\ell}\}$  $\mathsf{blocks}([\mathsf{skip}]^{\ell}) = \{ [\mathsf{skip}]^{\ell} \}$ blocks $(S_1; S_2) = \text{blocks}(S_1) \cup \text{blocks}(S_2)$  $\mathsf{blocks}(\mathbf{if}~[b]^{\ell}$   $\mathsf{then}~S_1$   $\mathsf{else}~S_2) = \{[b]^{\ell}\} \cup \mathsf{blocks}(S_1) \cup \mathsf{blocks}(S_2)$  $\mathsf{blocks}(\textbf{while})[b]^{\ell}$  **do**  $S) = \{[b]^{\ell}\}\cup \mathsf{blocks}(S)$ 

and the set of labels in a program

$$
\mathsf{labels}(\mathsf{S}) = \{\ell \mid [\mathsf{B}]^\ell \in \mathsf{blocks}(\mathsf{S})\}
$$

#### **Definition (flows and reverse flows)**

we define the function flow: **Stmt**  $\rightarrow$   $\mathcal{P}($ **Lab**  $\times$  **Lab**) as follows

$$
\text{flow}([x := a]^{\ell}) = \varnothing
$$
\n
$$
\text{flow}([\textbf{skip}]^{\ell}) = \varnothing
$$
\n
$$
\text{flow}(S_1; S_2) = \text{flow}(S_1) \cup \text{flow}(S_2) \cup \{(\ell, \text{init}(S_2)) \mid \ell \in \text{final}(S_1)\}
$$
\n
$$
\text{flow}(\text{if } [b]^{\ell} \text{ then } S_1 \text{ else } S_2) = \text{flow}(S_1) \cup \text{flow}(S_2) \cup \{(\ell, \text{init}(S_1))\} \cup \{(\ell, \text{init}(S_2))\}
$$

flow(**while**)[b]<sup> $\ell$ </sup> **do** S) = flow(S)  $\cup$  {( $\ell$ , init(S))}  $\cup$  {( $\ell', \ell$ ) |  $\ell' \in$  final(S)}

#### **Definition (flows and reverse flows)**

we define the function flow: **Stmt**  $\rightarrow$   $\mathcal{P}($ **Lab**  $\times$  **Lab**) as follows

$$
\begin{aligned} &\mathsf{flow}([\mathsf{x}:=\mathsf{a}]^\ell) = \varnothing \\ &\mathsf{flow}([\mathsf{skip}]^\ell) = \varnothing \\ &\mathsf{flow}(S_1; S_2) = \mathsf{flow}(S_1) \cup \mathsf{flow}(S_2) \cup \{(\ell, \mathsf{init}(S_2)) \mid \ell \in \mathsf{final}(S_1)\} \end{aligned}
$$

 $\textsf{flow}(\textsf{if}~\llbracket b\rrbracket^\ell\ \textsf{then}~S_1~\textsf{else}~S_2) = \textsf{flow}(S_1) \cup \textsf{flow}(S_2) \cup \{(\ell, \textsf{init}(S_1))\} \cup \{(\ell, \textsf{init}(S_2))\}$ 

flow(**while**)[b]<sup> $\ell$ </sup> **do** S) = flow(S)  $\cup$  {( $\ell$ , init(S))}  $\cup$  {( $\ell', \ell$ ) |  $\ell' \in$  final(S)}

#### **Example**

$$
[z:=1]^1; \text{while } [x>0]^2 \text{ do } ([z:=z*y]^3; [x:=x-1]^4)
$$

#### **Definition (reverse flows)**

we define the function flow<sup>R</sup> :  ${\sf Stmt} \to \mathcal{P}({\sf Lab} \times {\sf Lab})$  as follows flow $^{\mathsf{R}}(\mathsf{S}) = \{(\ell,\ell') \mid (\ell',\ell) \in \mathsf{flow}(\mathsf{S})\}$ 

#### **Definition (reverse flows)**

we define the function flow<sup>R</sup> :  ${\sf Stmt} \to \mathcal{P}({\sf Lab} \times {\sf Lab})$  as follows flow $^{\mathsf{R}}(\mathsf{S}) = \{(\ell,\ell') \mid (\ell',\ell) \in \mathsf{flow}(\mathsf{S})\}$ 

#### **Convention**

- **•** we use S∗ to represent the program of interest
- **• Lab**∗, Var∗, **Blocks**∗ refer to the (finite) labels, variables, blocks in the program of interest
- **• AExp**<sup>∗</sup> represents the non-trivial arithemetic subexpressions in S∗
- **•** we also write FV(a) for the set of variables occuring in a

For each program point, which expression must have already been computed, and not later modified, on all paths to the program pont For each program point, which expression must have already been computed, and not later modified, on all paths to the program pont

### **Example**

$$
[x:=a+b]^1; [y:=a*b]^2; \text{while } [y>a+b]^3 \text{ do } ([a:=a+1]^4; [x:=a+b]^5)
$$

the expression  $a + b$  is available every time the execution reaches label 3

#### **Example (continued)**

```
\text{kill}_{\text{AE}}([x := a]^{\ell}) = \{a' \in \text{AExp}_* \mid x \in \text{FV}(a')\}\mathsf{kill}_{\mathsf{AE}}([\mathsf{skip}]^\ell) = \varnothingkill<sub>AE</sub>([b]^{\ell}) = \varnothing\textsf{gen}_{\textsf{AE}}([x := a]^{\ell}) = \{ \textsf{a}' \in \textsf{AExp}(a) \mid x \not\in \textsf{FV}(a') \}gen<sub>AE</sub>([\textsf{skip}]^\ell) = \varnothing\mathsf{gen}_{\mathsf{AE}}([b]^{\ell}) = \mathsf{AExp}(b)AE_{entry}(\ell) = \begin{cases} \varnothing & \text{if } \ell = \text{init}(S_*) \end{cases}\bigcap {\sf AE}_{{\sf exit}}(\ell') \mid (\ell',\ell) \in {\sf flow}({\sf S}_*)\} otherwise
       \mathsf{AE}_{\mathsf{exit}}(\ell) = \left(\mathsf{AE}_{\mathsf{entry}}(\ell) \setminus \mathsf{kill}_{\mathsf{AE}}(\mathsf{B}^\ell)\right) \cup \mathsf{gen}_{\mathsf{AE}}(\mathsf{B}^\ell)
```
where  $\mathcal{B}^{\ell} \in \mathsf{blocks}(\mathcal{S}_*)$ 

universität Program Analysis, Winter 2018/19 8innsbruck